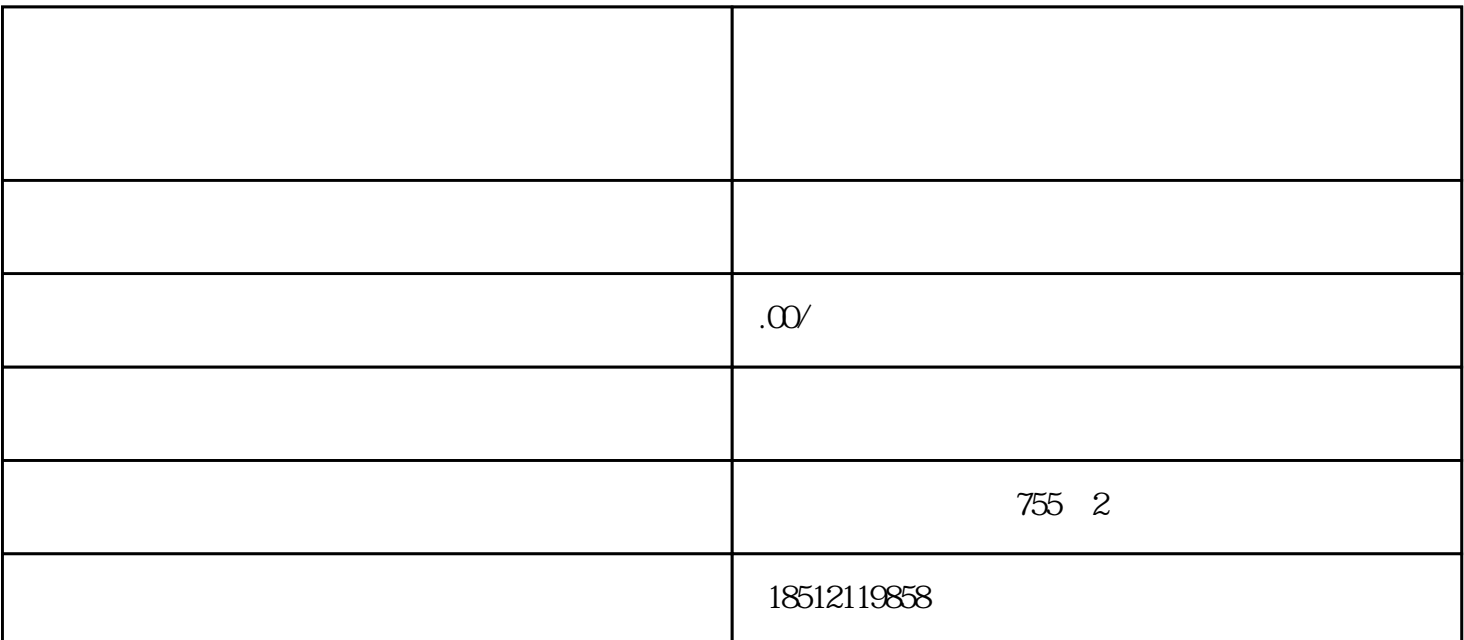

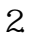

 $\sim$  2.  $\sim$ 

 $3.$ 

 $\sim$  1.  $\ast$ 

 $4.$  \*\*\*\*\* **米米米米** 

 $\begin{array}{rcl} \star \star \star \star \star \end{array} \star \begin{array}{rcl} \star \star \star \star \star \end{array}$